# **OpampSpielzimmer**

Eine Operationsverstärkerschaltung mit Spannungsversorgung, quasi eine verkleinerte Version der [OpAmp-Spielwiese](https://elektroniq.iqo.uni-hannover.de/doku.php?id=eigenbau:opampbaukasten:opampspielwiese:start).

# **Funktion**

Mögliche Funktionen sind

- Invertierender Verstärker
- Nichtinvertierender Verstärker
- Integrator
- Differentiator
- Komparator mit Hysterese
- Differenzverstärker
- Summationsverstärker

Das vorgesehene Gehäuse ist eine ca. 4,5 x 4,5 cm Hammond Box, die auch für den [Photodiodenverstärker](https://elektroniq.iqo.uni-hannover.de/doku.php?id=eigenbau:photodiode:photodiodenverstaerker_20_mhz:start) verwendet wird. Die zwei Eingänge und der Ausgang sind SMA Buchsen und können innerhalb der Box variabel angeschlossen werden.

# **Optionen und Alternativen**

Es können auch mehrere Boxen aneinander geschlossen werden um mehrere Opamps hintereinander zu verwenden. Die Werte der Spannungsregler können mit Widerständen verändert werden, so dass viele verschiedene Opamps eingebaut werden können. Die Formel für den Wert findet man im Schaltplan.

#### **Datum**

Beginn des Projekts: Juli 2020 Druck der ersten Version: 12.08.2020, 10 Stück

#### **Status**

10 Platinen befinden sich in der ElektronIQ Werkstatt. Eine Schablone zur Bestückung ist vorhanden.

#### **Entwickler**

Fiene Weber, f.weber@iqo.uni-hannover.de

Last update:<br>2022/07/14 eigenbau:opampbaukasten:opampspielzimmer:start https://elektroniq.iqo.uni-hannover.de/doku.php?id=eigenbau:opampbaukasten:opampspielzimmer:start&rev=1657790351 09:19

Kai-Martin Knaak, knaak@iqo.uni-hannover.de

### **Anwender**

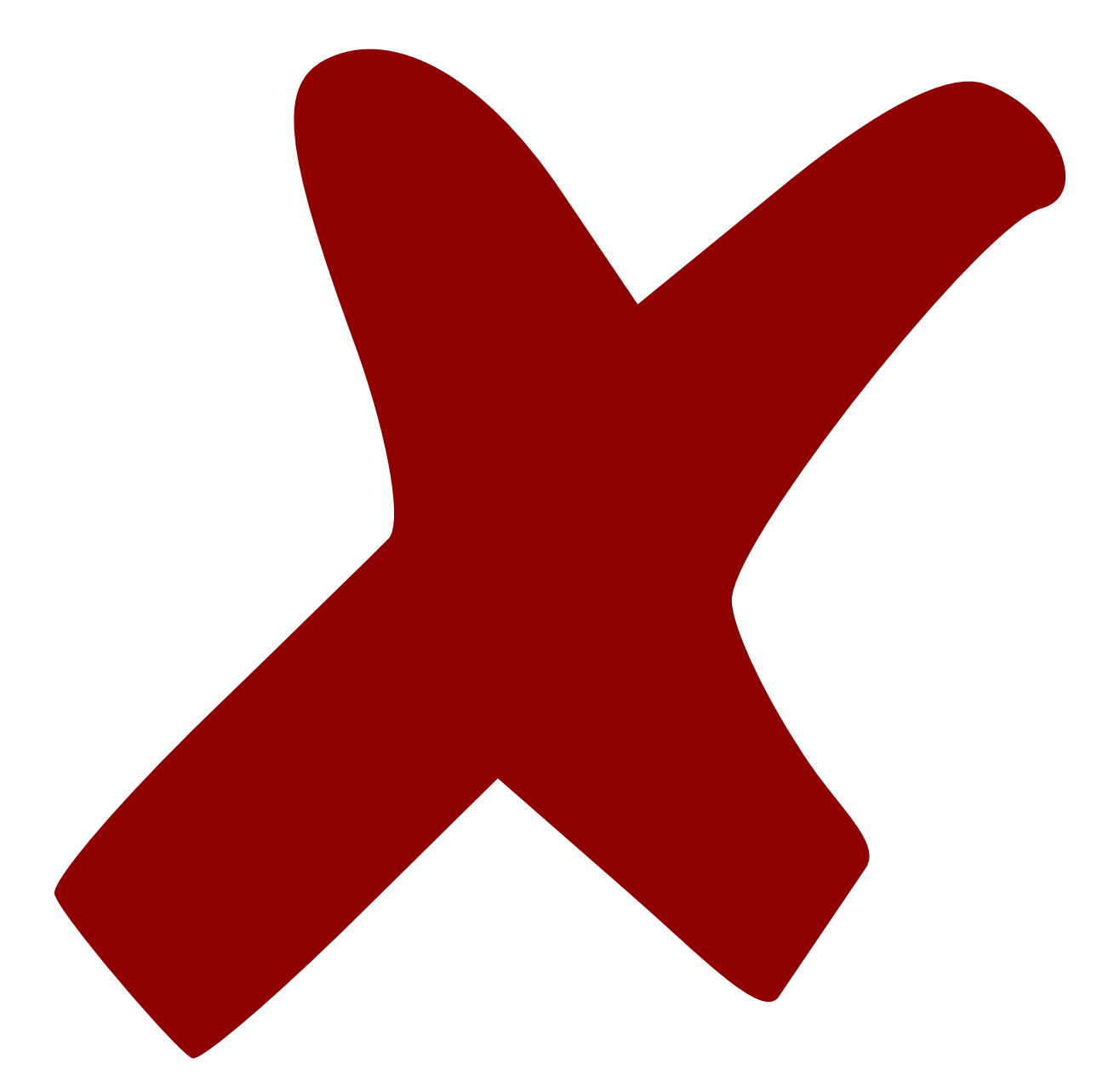

### **Schaltungsprinzip**

Eine ausführliche und ordentliche Spannungsversorgung und eine übersichtliche und doch vielfältig verwendbare Vorlage für verschiedene Operationsverstärkerschaltungen.

#### **Schaltplan**

Der

im PDF-Format

Schaltplan

- Die Source des Schaltplans ist auf der [Download-Seite des Wiki](https://elektroniq.iqo.uni-hannover.de/doku.php?id=eigenbau:src:sourcen) abgelegt.
- Das Repository ist auf dem GIT-Server des Instituts: [OpampSpielzimmer](https://git.iqo.uni-hannover.de/elektroniq/OpampSpielzimmer.git)

## **Layout**

- Abmessungen der Leiterplatte: 43,5 x 43,5 mm
- Versorgung: JAE-ILG 3 Pin
- Eingang: 2x SMA
- Ausgang: 1x SMA
- Der Bestückungsdruck:
- Die Bestückungsliste:
- Die

gezippten Gerberdateien

für die Bestellung der Platine

Die Source des

Layouts im PCB-Format

liegt auf der [Download-Seite des Wiki](https://elektroniq.iqo.uni-hannover.de/doku.php?id=eigenbau:opampbaukasten:opampspielzimmer:src:sourcen#start) und im [GIT-Repository.](https://git.iqo.uni-hannover.de/fiene/OpampSpielzimmer.git)

# **Gehäuse**

Typ: Hammond 1590LLBBK, Außenmaß 50x50x26 mm. [Datenblatt](http://www.hammondmfg.com/pdf/1590LLB.pdf)

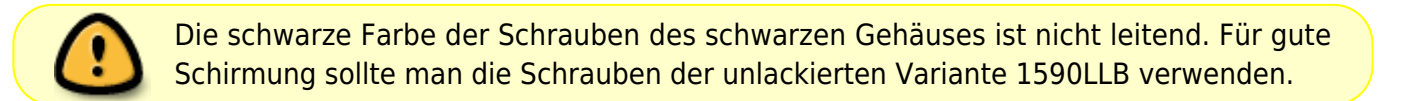

# **Bedienung**

Je nach gewünschter Anwendung werden die benötigten Bauteile eingesetzt und nicht Benötigte überbrückt. Die Masse der Schaltung kann manuell ausgewählt und verbunden werden. Auch die Schirmung der Anschlüsse kann eventuell über Jumper mit der Masse verbunden werden.

#### **Bilder**

Last update: 2022/07/14 09:19 eigenbau:opampbaukasten:opampspielzimmer:start https://elektroniq.iqo.uni-hannover.de/doku.php?id=eigenbau:opampbaukasten:opampspielzimmer:start&rev=1657790351

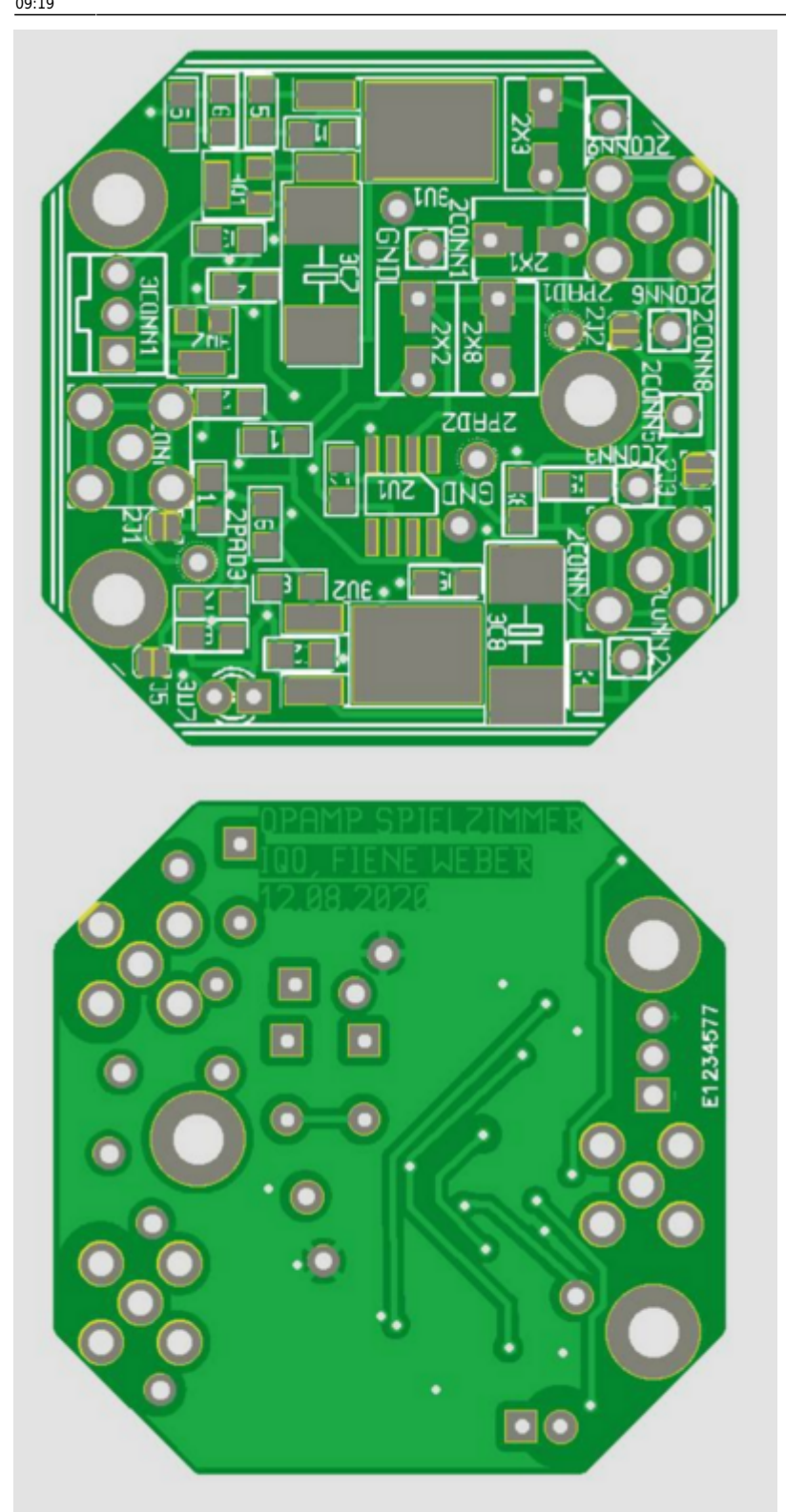

# **Kalkulation**

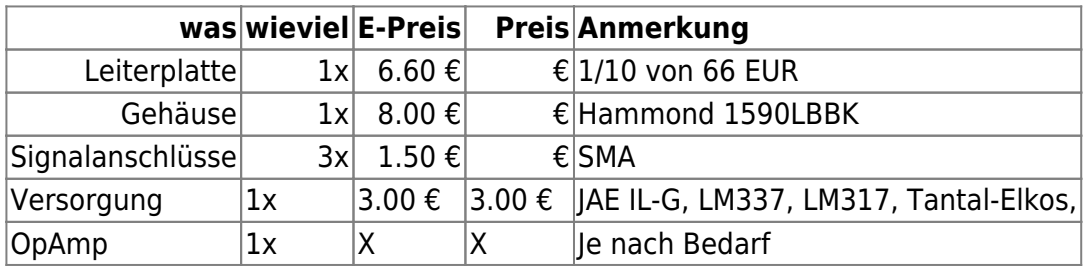

https://elektroniq.iqo.uni-hannover.de/ Printed on 2024/05/04 17:28

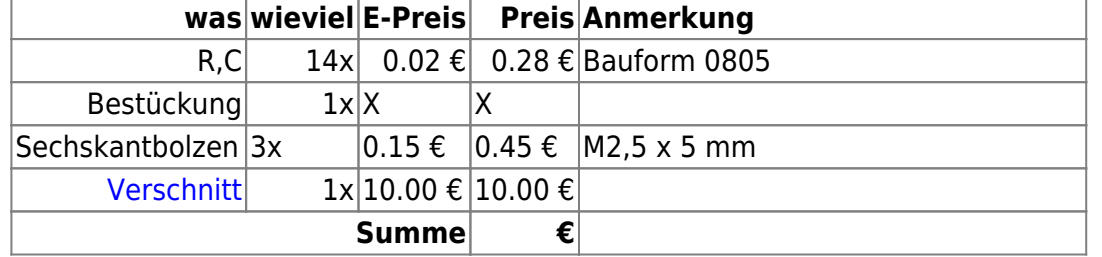

# **Meckerliste**

Was für die nächste Version zu tun ist: (

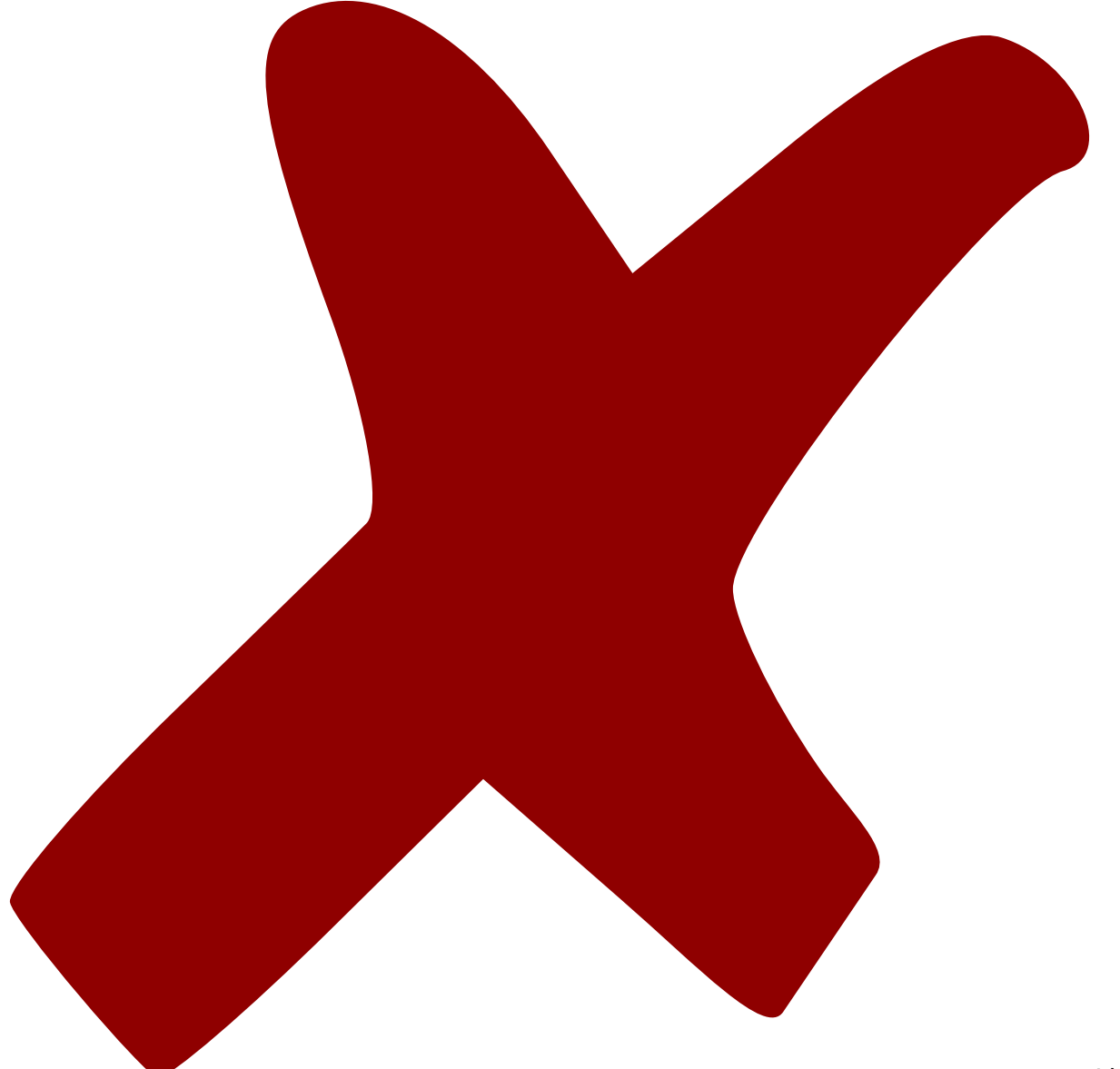

: verworfen,

#### Last

update: 2022/07/14 09:19 eigenbau:opampbaukasten:opampspielzimmer:start https://elektroniq.iqo.uni-hannover.de/doku.php?id=eigenbau:opampbaukasten:opampspielzimmer:start&rev=1657790351

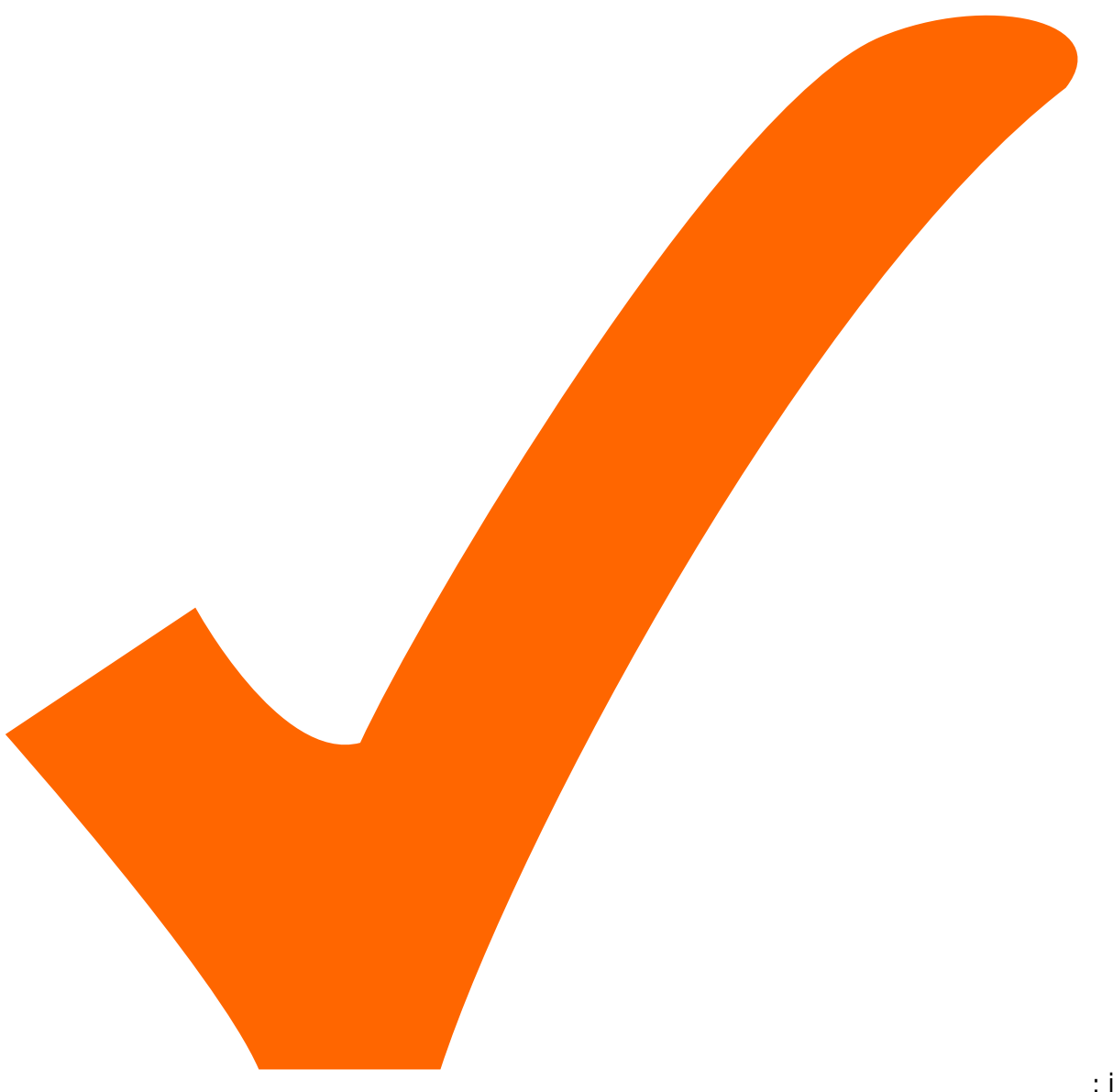

: in Arbeit,

Schaltplan, aber noch nicht im Layout,

: im

update:<br>2022/07/14 eigenbau:opampbaukasten:opampspielzimmer:start https://elektroniq.iqo.uni-hannover.de/doku.php?id=eigenbau:opampbaukasten:opampspielzimmer:start&rev=1657790351 09:19

: erledigt)

- 1. Vor den Spannungsreglern fehlen die obligatorischen 100 nF
- 2. Die 100 nF Bypass-Caps sind nicht nahe am OP sondern random über das Board verstreut
- 3. CONN6 ist falsch in den schematics und PCBs verbunden
- 4. CONN8 zu CONN9/CONN1 sowie CONN5 zu CONN2/CONN3 sollten durch Löt-Jumper ersetzt werden
- 5. Das Board sollte auf 4-layers erweitert werden und übersichtlicher geroutet werden

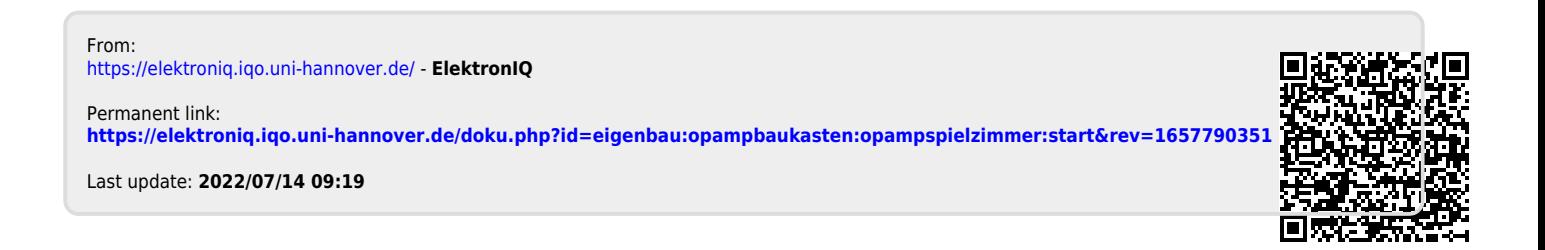